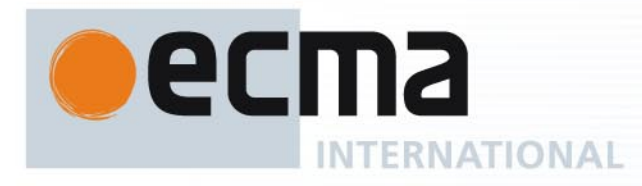

# Standard ECMA-400

1st Edition / December 2011

**Smart Data Centre Resource Monitoring and Control** 

Rue du Rhône 114 CH-1204 Geneva T: +41 22 849 6000 F: +41 22 849 6001

Reference number ECMA-123:2009

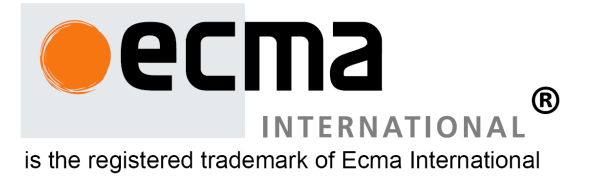

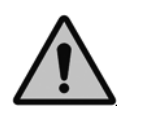

**COPYRIGHT PROTECTED DOCUMENT**

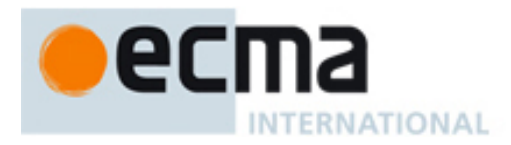

# **Contents**

Page

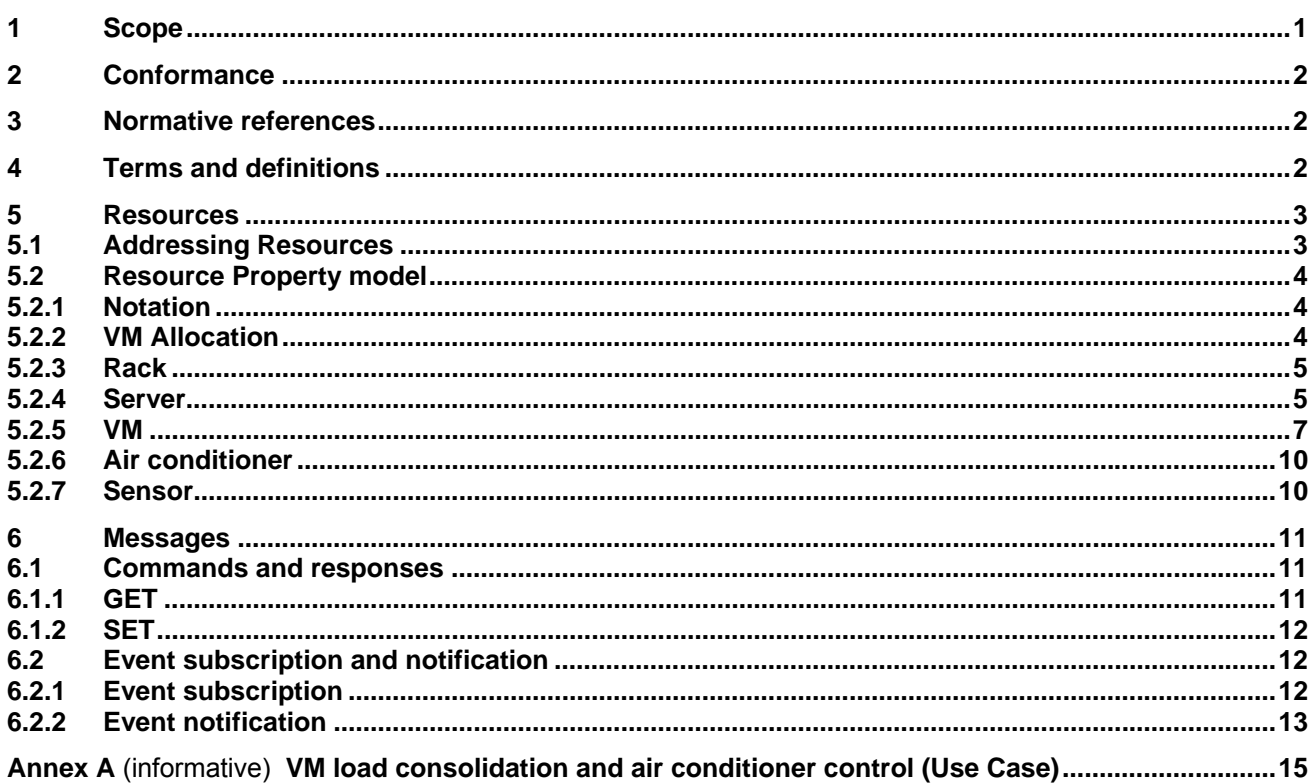

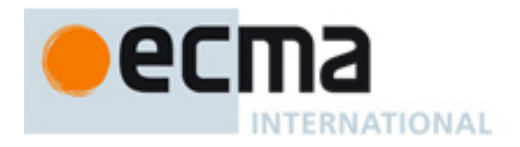

# **Introduction**

In recent years, energy consumption in data centres has increased drastically. The analysis on the breakdown of the energy consumption in data centres has shown that about half of energy consumption comes from IT equipment such as servers and storage systems and the other half comes from facilities such as power supplies and air-conditioners, which enable operation of IT equipment. Therefore, to achieve substantial energy efficiency benefits, a holistic approach is required.

To realize energy reduction, integrated management of IT and facility equipment is necessary. It is difficult, however, to use information from IT and facility equipment islands because there are big differences in the types and formats of information. In addition IT and facility equipment use different protocols, IT equipment frequently uses SNMP whereas facilities use e.g. BACnet and LONWORKS. UPS and PLC (sensors) use serial and analogue interfaces.

This standard specifies unified semantics for monitoring and control messages to be exchanged over the interfaces and protocols mentioned above. Languages binding the semantics are compatible and translatable to each other even if they adopt a syntax specific to those protocols. Using the unified semantics, systems can easily be managed for energy reduction in data centres.

This Ecma Standard has been adopted by the General Assembly of December 2011.

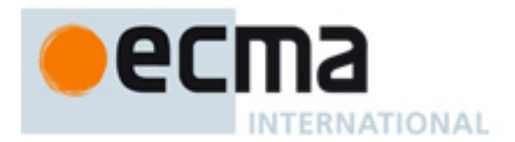

#### *"COPYRIGHT NOTICE*

*This document may be copied, published and distributed to others, and certain derivative works of it may be prepared, copied, published, and distributed, in whole or in part, provided that the above copyright notice and this Copyright License and Disclaimer are included on all such copies and derivative works. The only derivative works that are permissible under this Copyright License and Disclaimer are:* 

- *(i) works which incorporate all or portion of this document for the purpose of providing commentary or explanation (such as an annotated version of the document),*
- *(ii) works which incorporate all or portion of this document for the purpose of incorporating features that provide accessibility,*
- *(iii) translations of this document into languages other than English and into different formats and*
- *(iv) works by making use of this specification in standard conformant products by implementing (e.g. by copy and paste wholly or partly) the functionality therein.*

*However, the content of this document itself may not be modified in any way, including by removing the copyright notice or references to Ecma International, except as required to translate it into languages other than English or into a different format.* 

*The official version of an Ecma International document is the English language version on the Ecma International website. In the event of discrepancies between a translated version and the official version, the official version shall govern.* 

*The limited permissions granted above are perpetual and will not be revoked by Ecma International or its successors or assigns.* 

*This document and the information contained herein is provided on an "AS IS" basis and ECMA INTERNATIONAL DISCLAIMS ALL WARRANTIES, EXPRESS OR IMPLIED, INCLUDING BUT NOT*  LIMITED TO ANY WARRANTY THAT THE USE OF THE INFORMATION HEREIN WILL NOT INFRINGE *ANY OWNERSHIP RIGHTS OR ANY IMPLIED WARRANTIES OF MERCHANTABILITY OR FITNESS FOR A PARTICULAR PURPOSE."* 

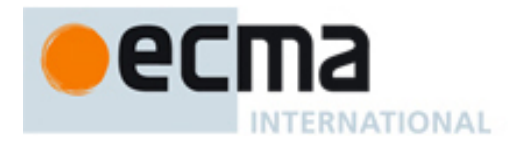

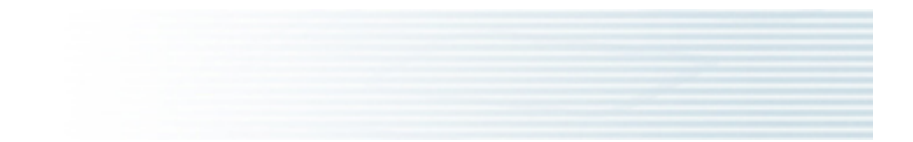

<span id="page-6-0"></span>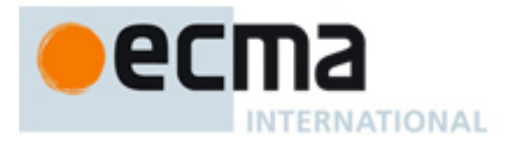

# **Smart Data Centre Resource Monitoring and Control**

## **1 Scope**

This Ecma Standard models IT & facility equipment, systems and components in Smart Data Centre as Resources, organises the Resources in a graph, and specifies the semantics – but not the syntax - of Messages for commands, responses and events.

This first edition covers consolidating compute and cooling resources to minimise power.

Smart Clients use the Resource graph to address individual - or a group of - Resources. Smart Clients use the Messages to monitor and control the Properties of Resources.

The communication protocol bindings (e.g., HTTP, FTP, SNMP, BACnet) that transport Messages between Resources and Management Function(s) are out of the scope as illustrated in Figures 1 and 2, in addition, session management and security aspects such as authentication, authorization are out of the scope. Static information such as location, CPU models are out of scope.

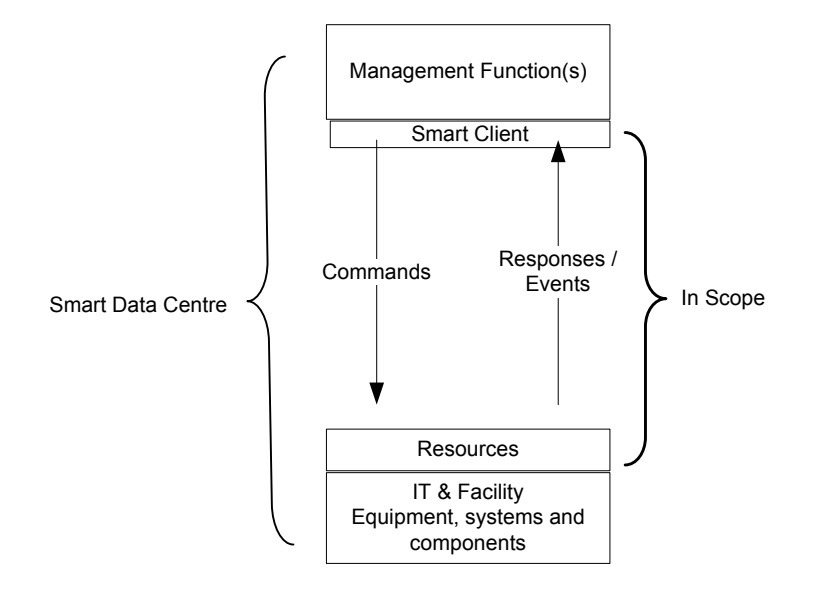

**Figure 1 — Scope** 

<span id="page-7-0"></span>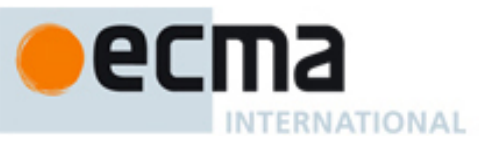

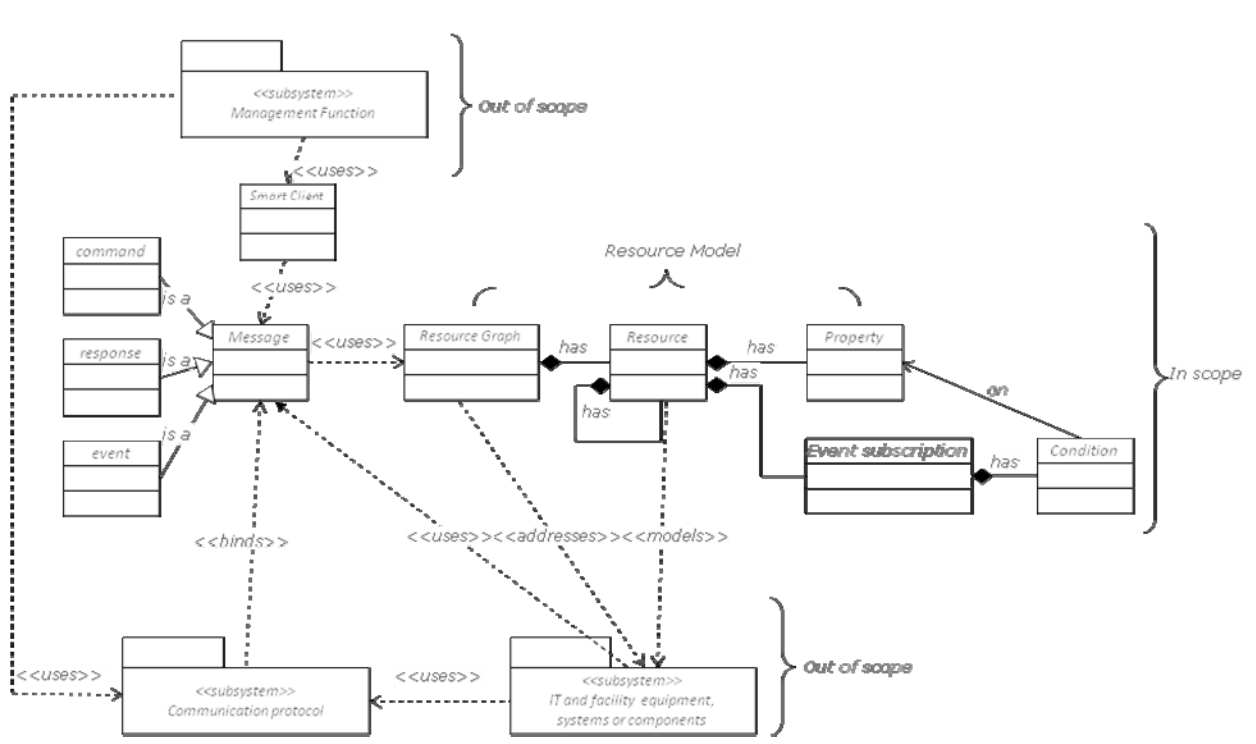

**Figure 2 — detailed scope (UML Notation)** 

## **2 Conformance**

Conformant command messages from Smart Clients to monitor and control Properties use the Resource, and their Properties. Smart Clients query their root Resource for the Resources that the root represents and their inter-relationships, if any.

In response to the commands, conformant responses and events from Resources use the Messages specified herein, where "unsupportedProperty" or "unsupportedEventCondition" codes as specified in 5.2.1 signal unimplemented optional Properties or Event Conditions respectively.

## **3 Normative references**

The following referenced documents are indispensable for the application of this document. For dated references, only the edition cited applies. For undated references, the latest edition of the referenced document (including any amendments) applies.

None.

## **4 Terms and definitions**

For the purposes of this document, the following terms and definitions apply.

#### **4.1 condition**  expression on Property value

<span id="page-8-0"></span>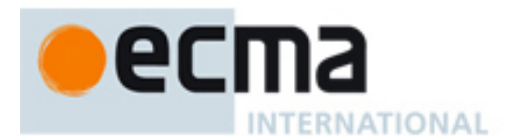

#### **4.2**

#### **event description**

set of Conditions and associated parameters

## **4.3**

**IT**  Information Technology

## **4.4**

**message**  command, response or event

#### **4.5 Management Function MF**

user of a Smart Client

## **4.6**

**Smart Client SC** 

emitter of commands and consumer of responses and events

## **4.7**

**property**  resource attribute

## **4.8**

#### **resource**

representation of IT and facility equipment, systems or components as a consumer of commands and emitter of responses and events

Examples: IT equipment includes server, network and storage equipment. Facility equipment includes air conditioners (A/C) and power units.

## **4.9**

#### **Smart Data Centre**

**SDC**  arrangement of all the Resources and Management Function(s)

## **5 Resources**

Smart Clients use Messages (see 6) to monitor and control Properties (see 5.2) of a Resource.

## **5.1 Addressing Resources**

Resources are modelled and may be organised in a hierarchical tree to express that Resources may contain other Resources. The figure below illustrates this "has" relationship between Resources using a black diamond (♦). The Root is the common ancestor for all the other Resources. The address of a Resource may be the concatenation of the Resource instance IDs from the Root to the Resource to be addressed. Instance IDs may be the Resource names concatenated with the instance number. To address the instances of a Resource as a group, their Resource name may be used without instance number.

<span id="page-9-0"></span>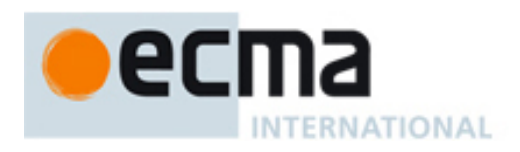

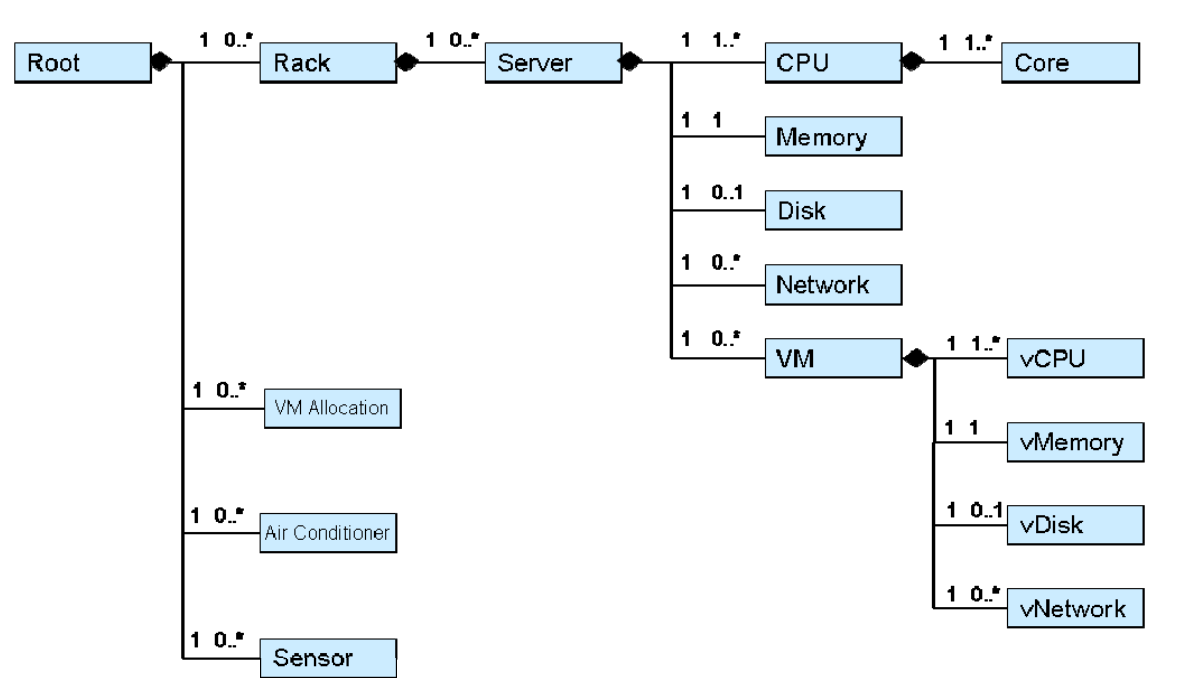

**Figure 3 — Example Resource tree (UML class notation)** 

## **5.2 Resource Property model**

#### **5.2.1 Notation**

Messages exchanged between Resources and SCs carry Property names (and values, if any) using the templates of following Resources. In the template specifications "G/S", "G", "S" indicate a Property that may be used in a GET and SET, GET, SET command respectively.

In the column "M/O", "M" and "O" indicate that supporting the Property value is "mandatory" and "optional", respectively. "C" with a number indicates that supporting the Property value is conditional to occasion. If a GET command carries a name of a mandatory Property, the response to the command shall carry the value of the mandatory Property. If a SET command carries a name and a value of a mandatory Property or Event Condition, the Property value specified in the SET command shall be set to the relevant Resource as indicated in the SET command.

## **5.2.2 VM Allocation**

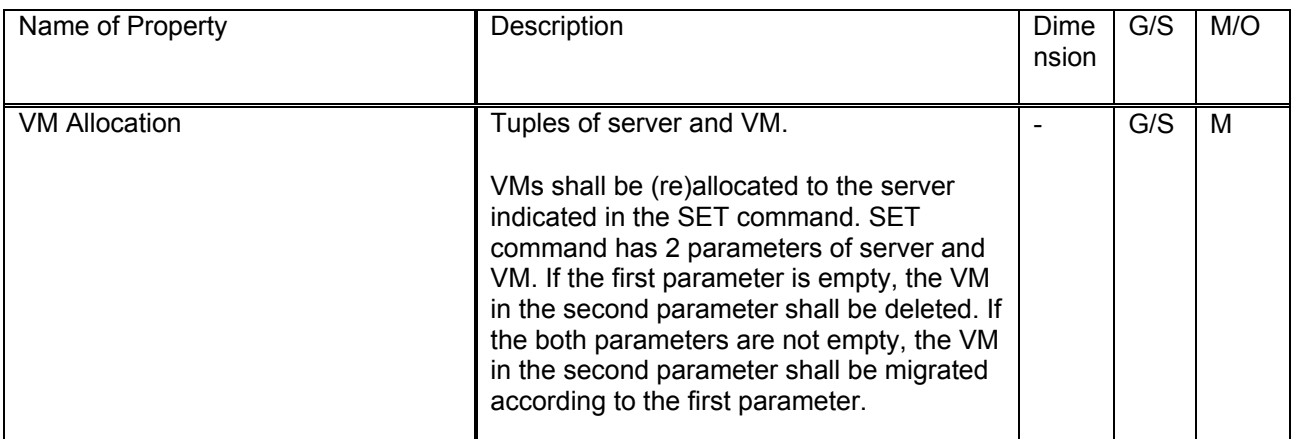

<span id="page-10-0"></span>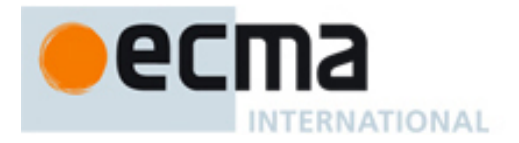

## **5.2.3 Rack**

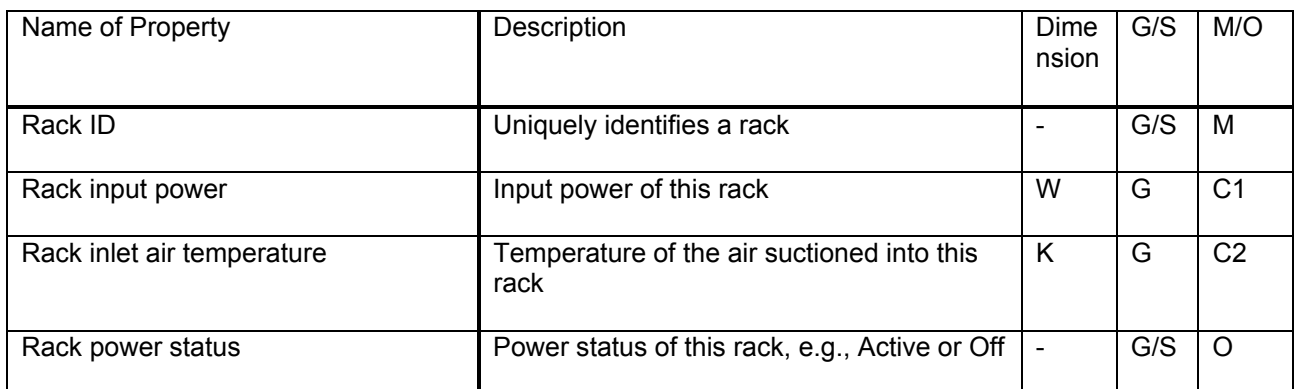

C1: This Property shall be supported if one or more of its servers do not report server input power.

C2: This Property shall be supported if one or more of its servers do not report server inlet air temperature.

#### **5.2.4 Server**

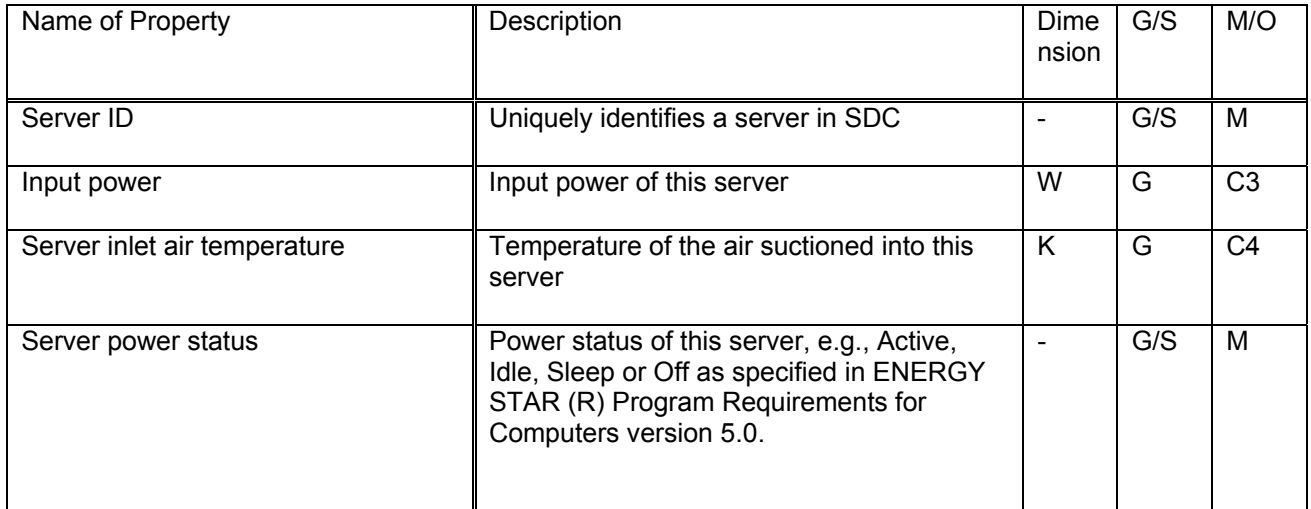

C3: This Property shall be supported if the rack on which this server is located does not report the rack input power.

C4: This Property shall be supported if the rack on which this server is located does not report rack the inlet air temperature.

#### **5.2.4.1 CPU**

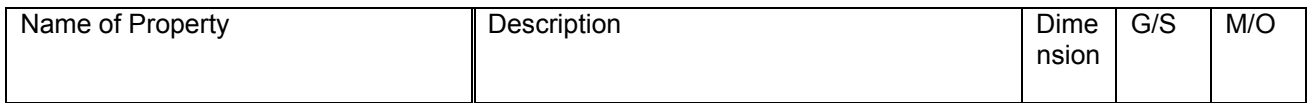

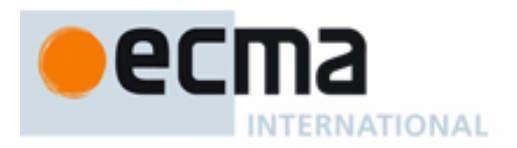

## **5.2.4.1.1 Core**

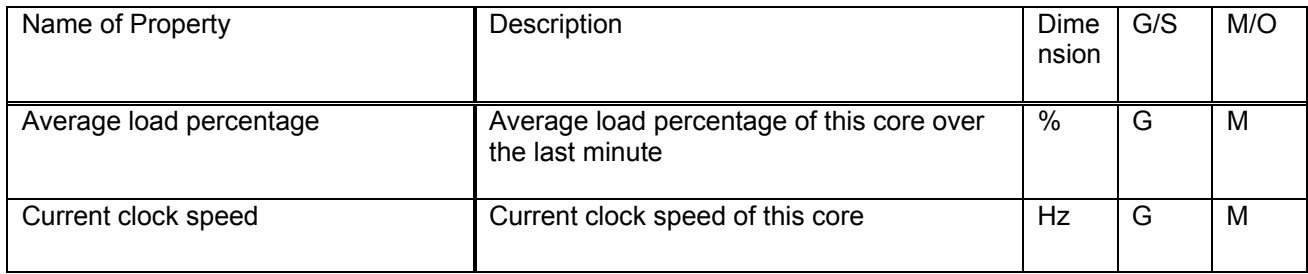

## **5.2.4.2 Memory**

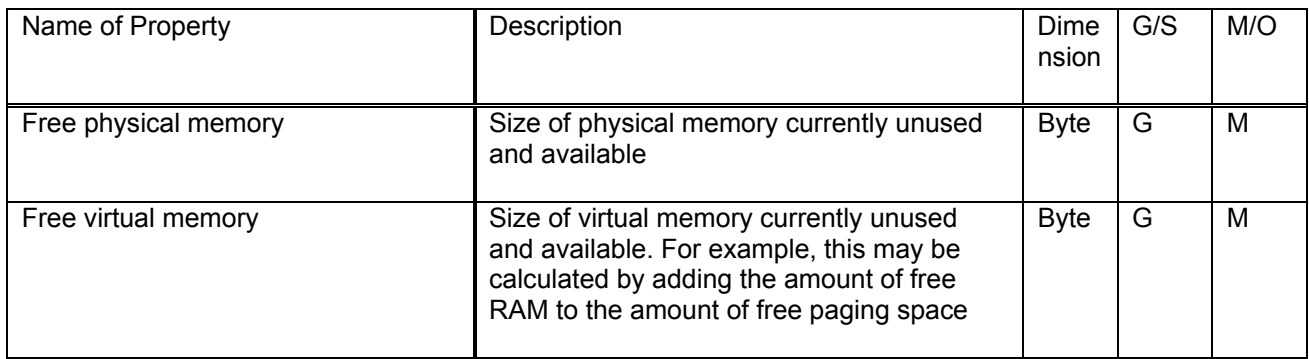

## **5.2.4.3 Disk**

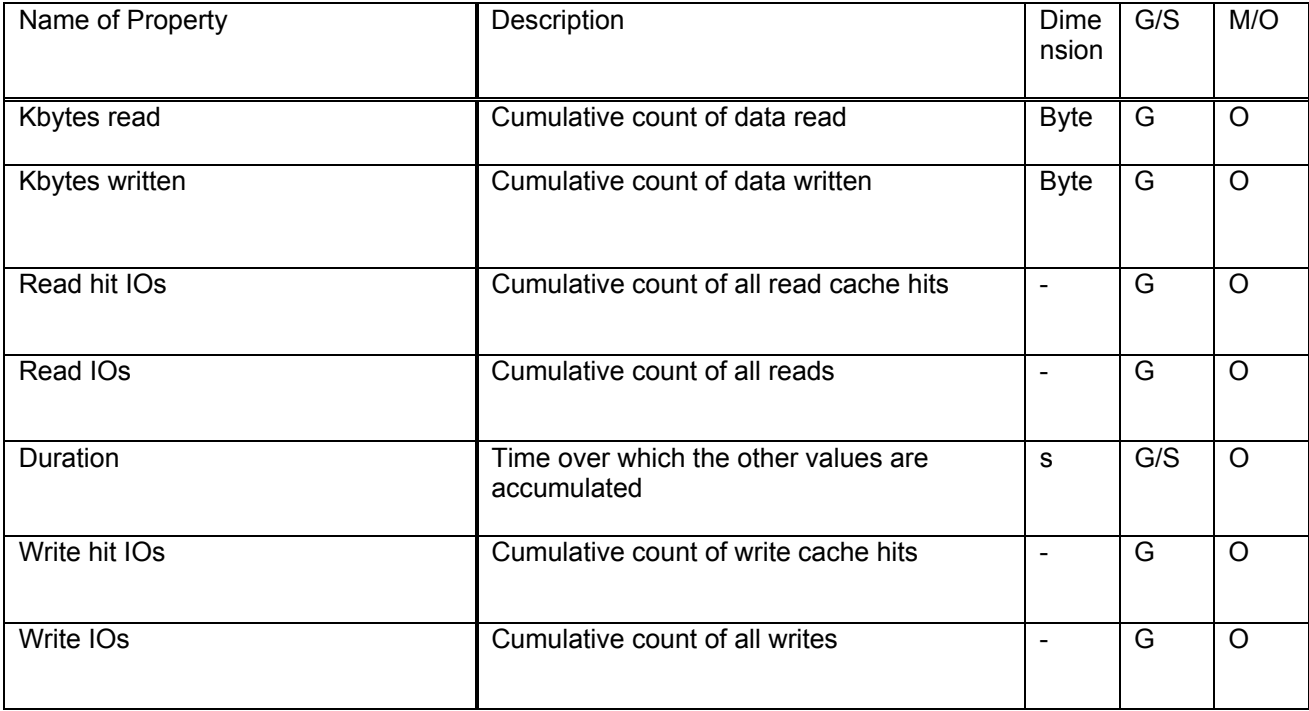

<span id="page-12-0"></span>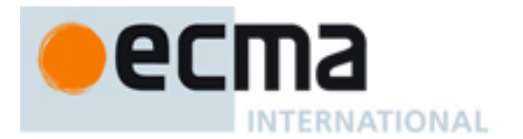

## **5.2.4.4 Network**

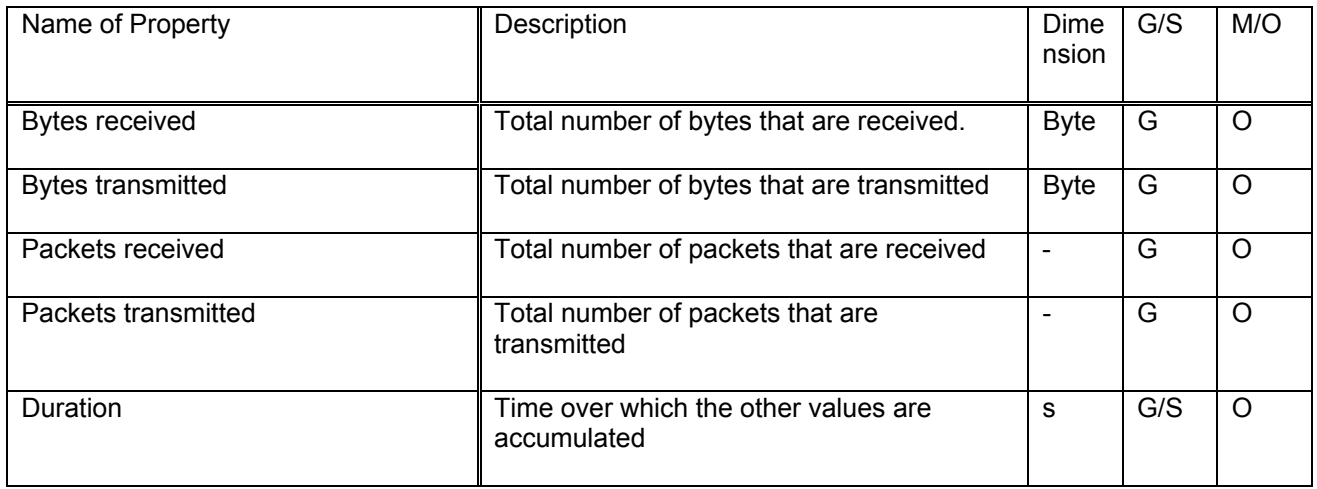

#### **5.2.5 VM**

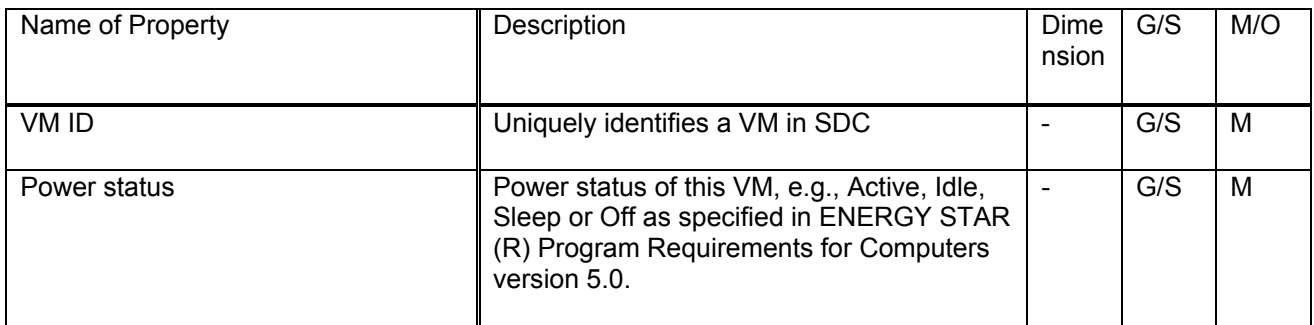

## **5.2.5.1 vCPU**

This class shall be implemented when VM class is implemented.

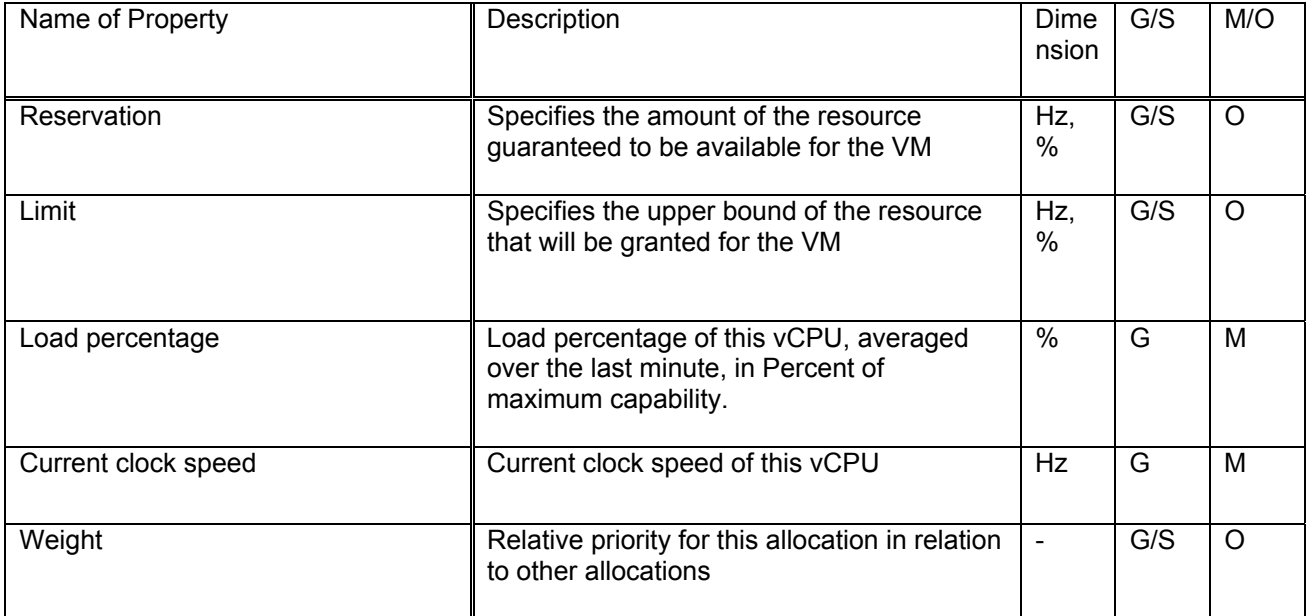

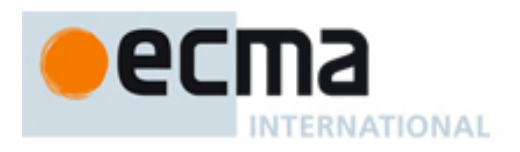

## **5.2.5.2 vMemory**

This class shall be implemented when VM class is implemented.

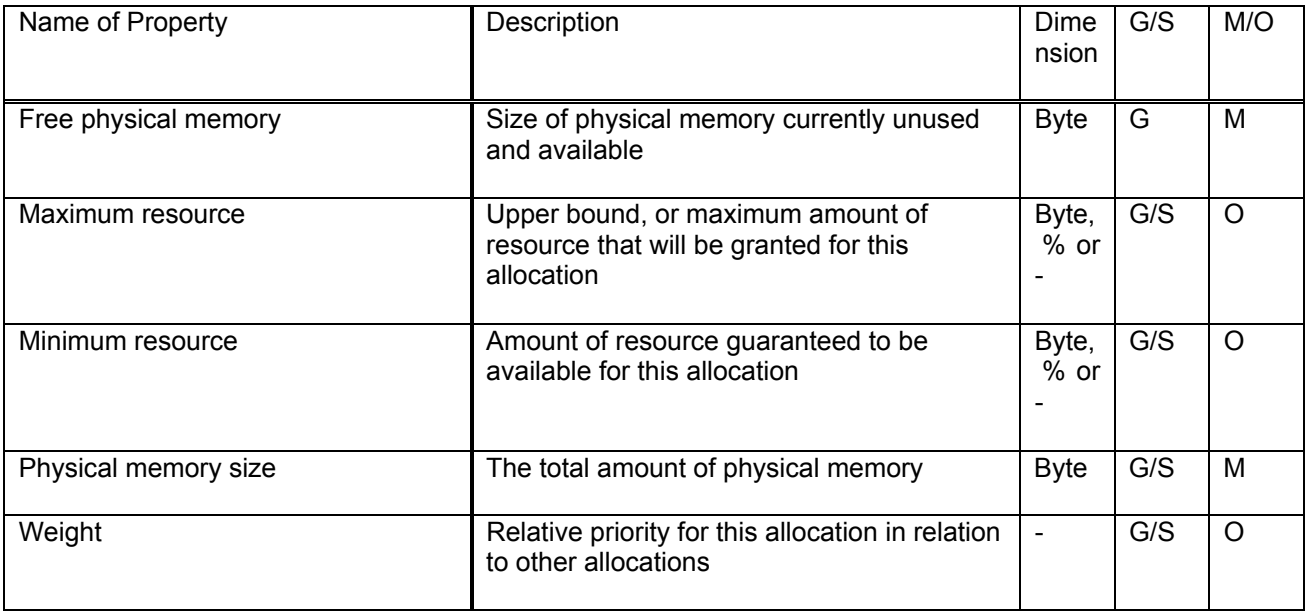

#### **5.2.5.3 vDisk**

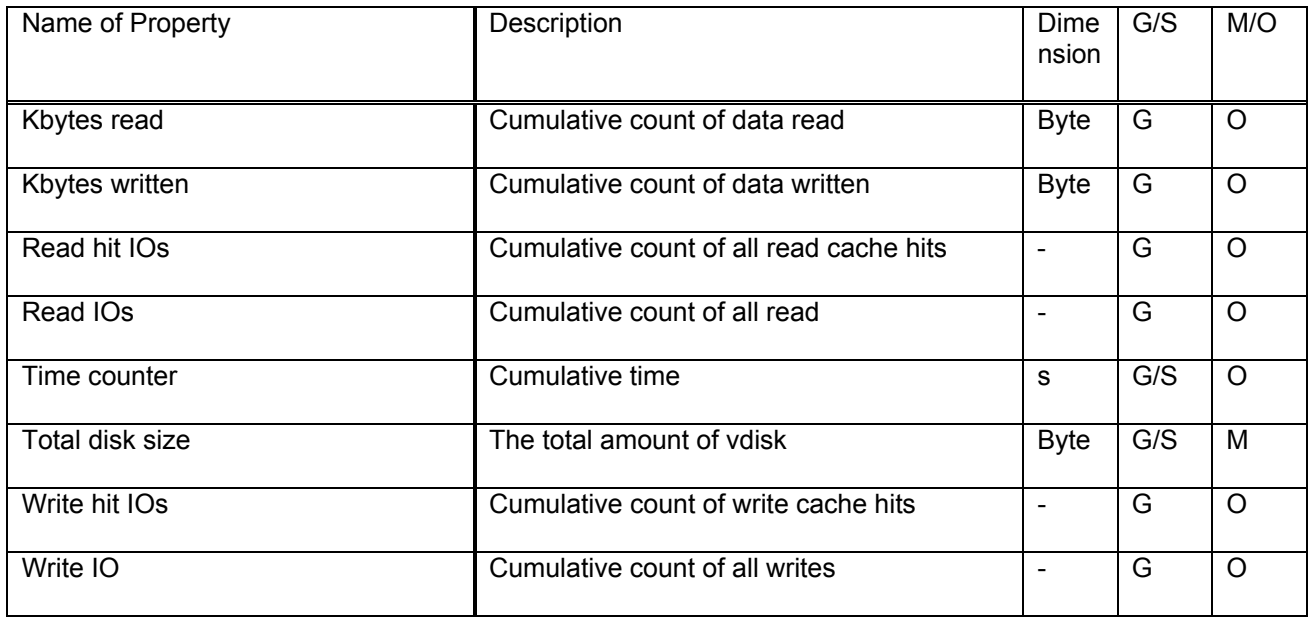

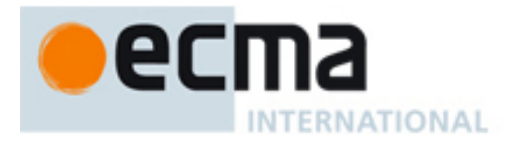

## **5.2.5.4 vNetwork**

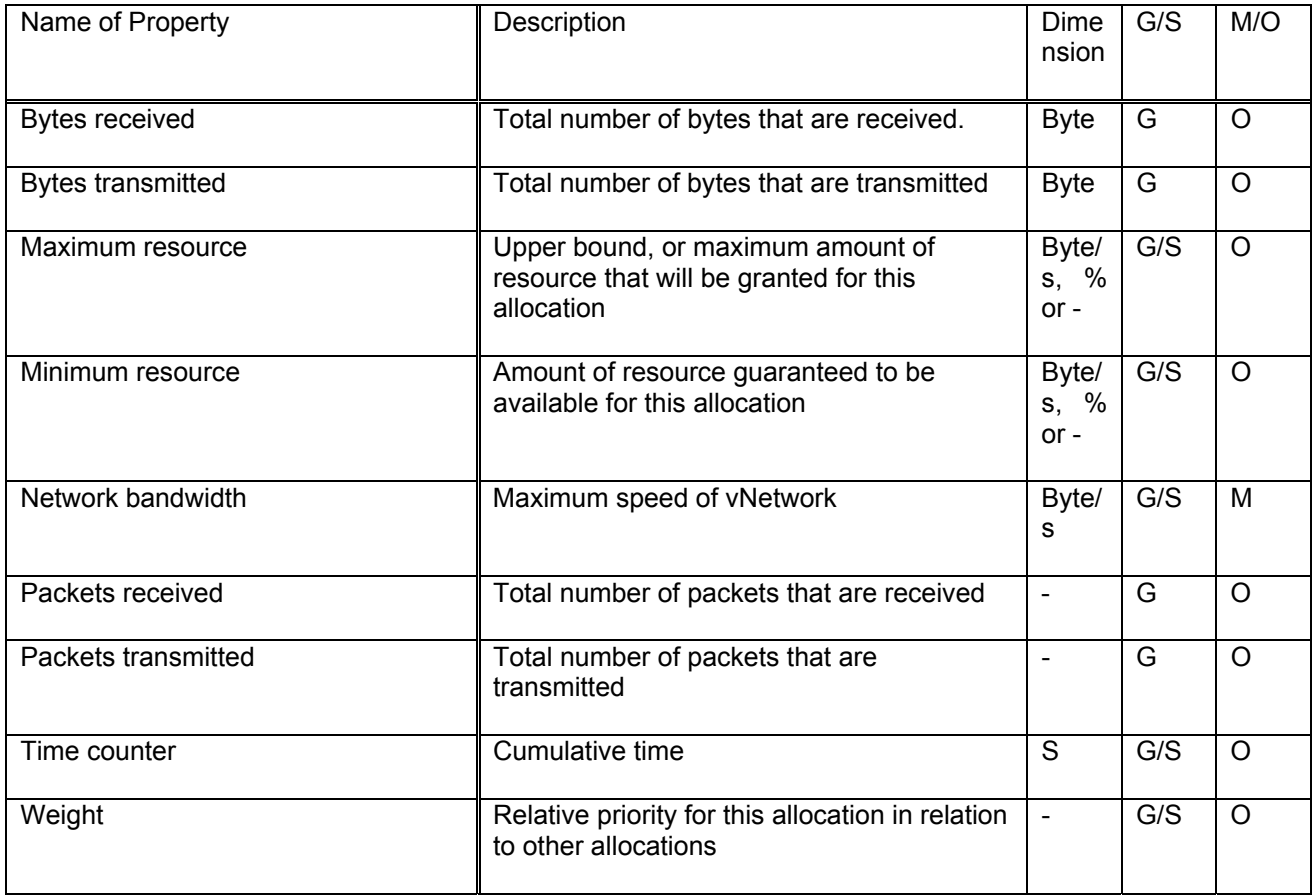

<span id="page-15-0"></span>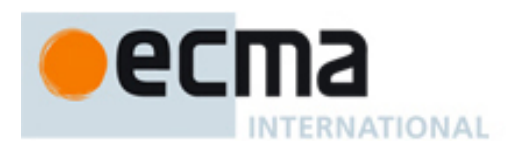

#### **5.2.6 Air conditioner**

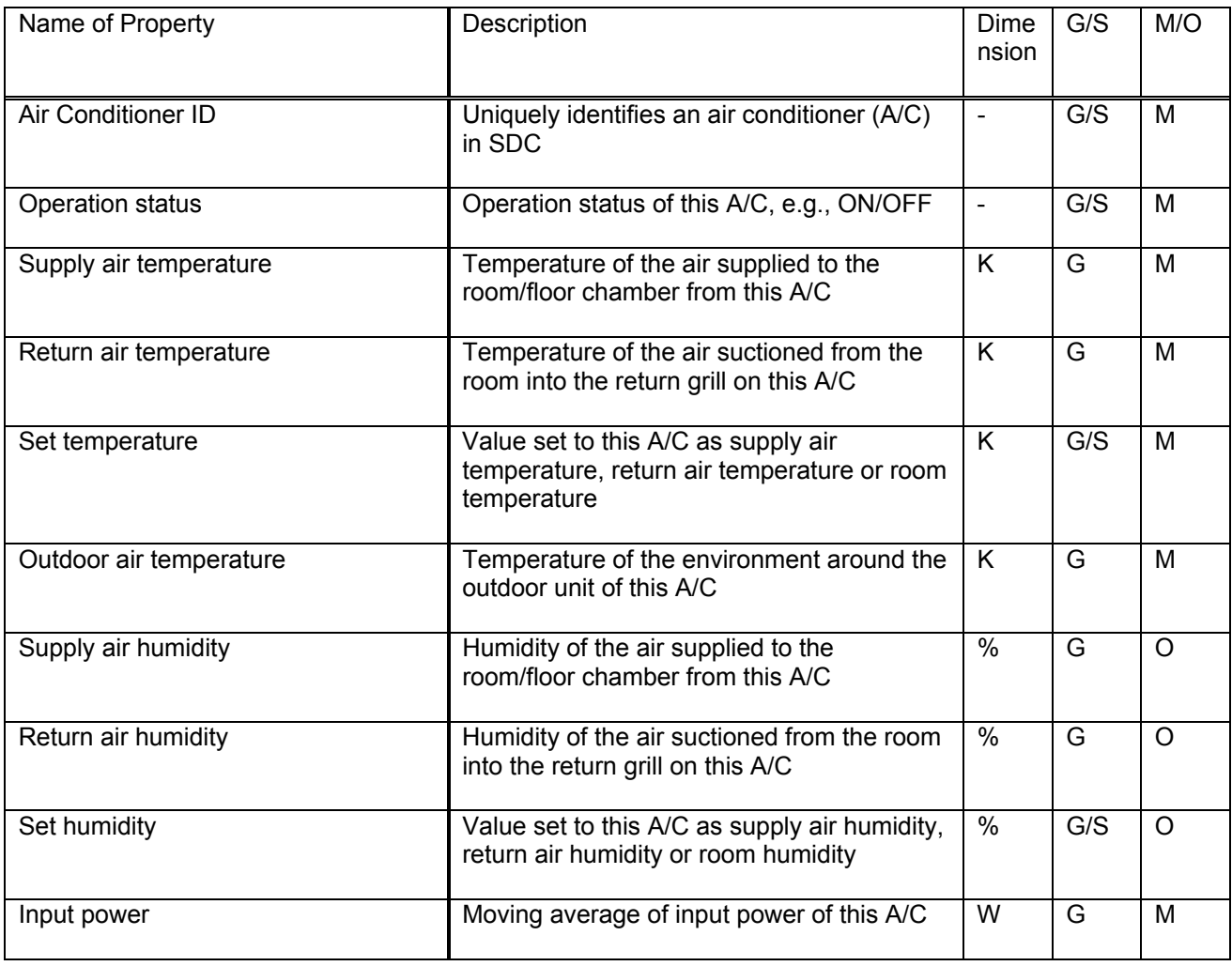

## **5.2.7 Sensor**

Sensors may be used to measure various values including input power of servers and rack inlet air temperature.

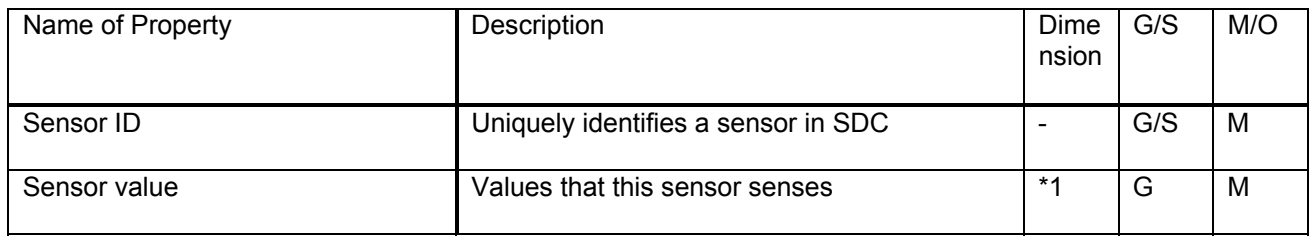

\*1: Depends on the sensor type

<span id="page-16-0"></span>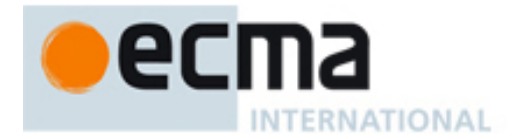

## **6 Messages**

Messages are commands, responses and events used for monitoring and control of Resources. This clause specifies commands and responses in pairs; each received command requires a response.

#### **6.1 Commands and responses**

## **6.1.1 GET**

#### **6.1.1.1 GET command**

The GET command specified in the table below shall be used to request Resource Properties or Event Descriptions.

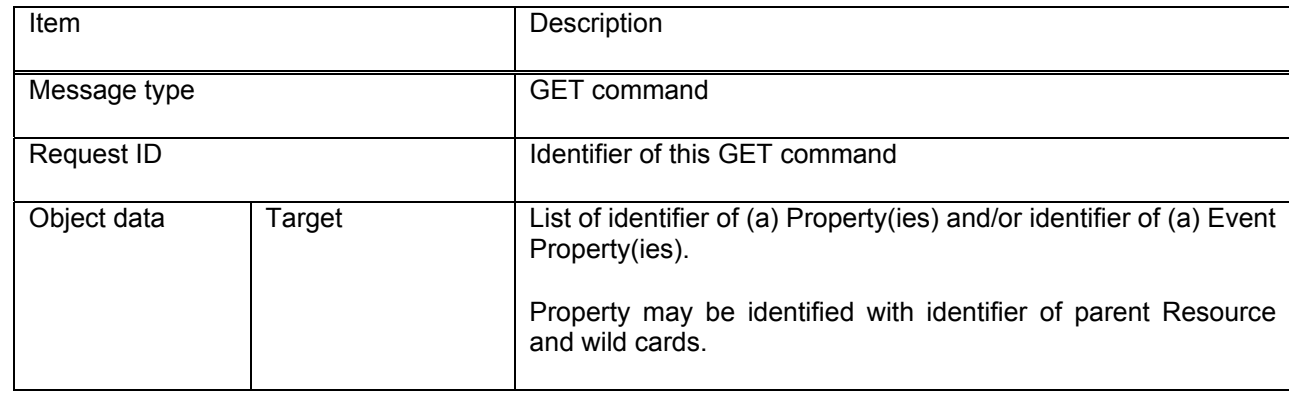

## **6.1.1.2 GET response**

The GET response specified in the table below is the response to the GET command.

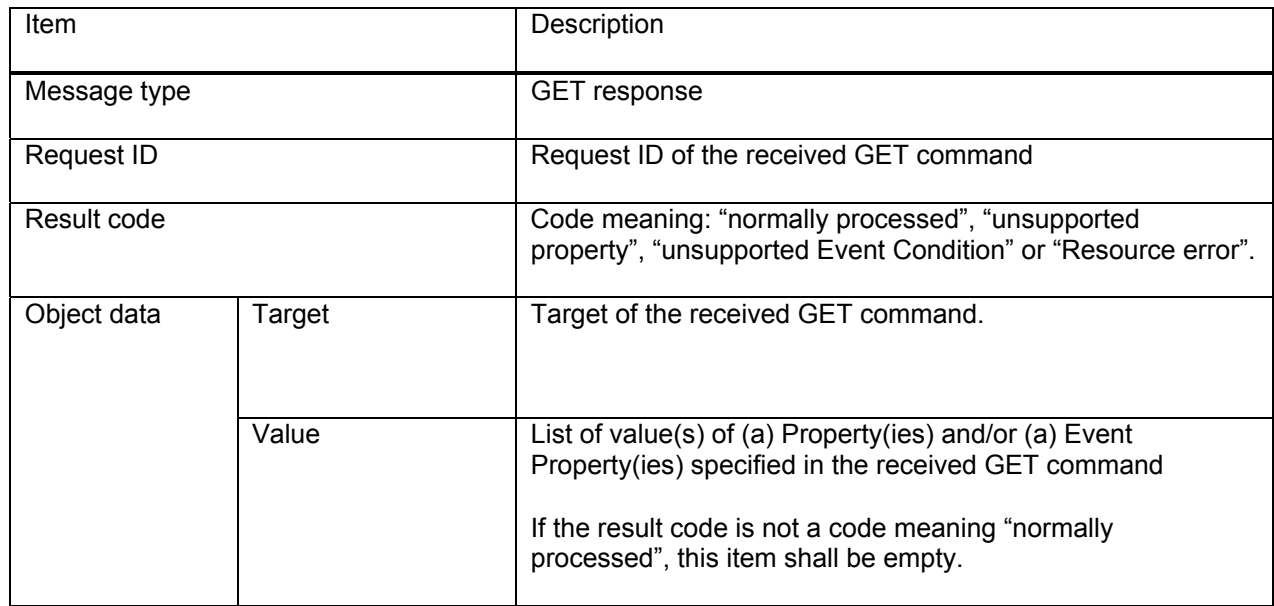

<span id="page-17-0"></span>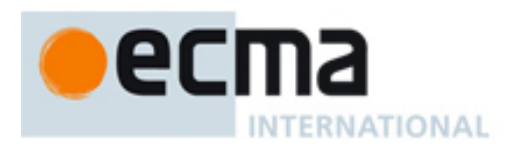

## **6.1.2 SET**

## **6.1.2.1 SET command**

The SC shall include the following items in a SET command to set Properties of Resources or to set Event Conditions.

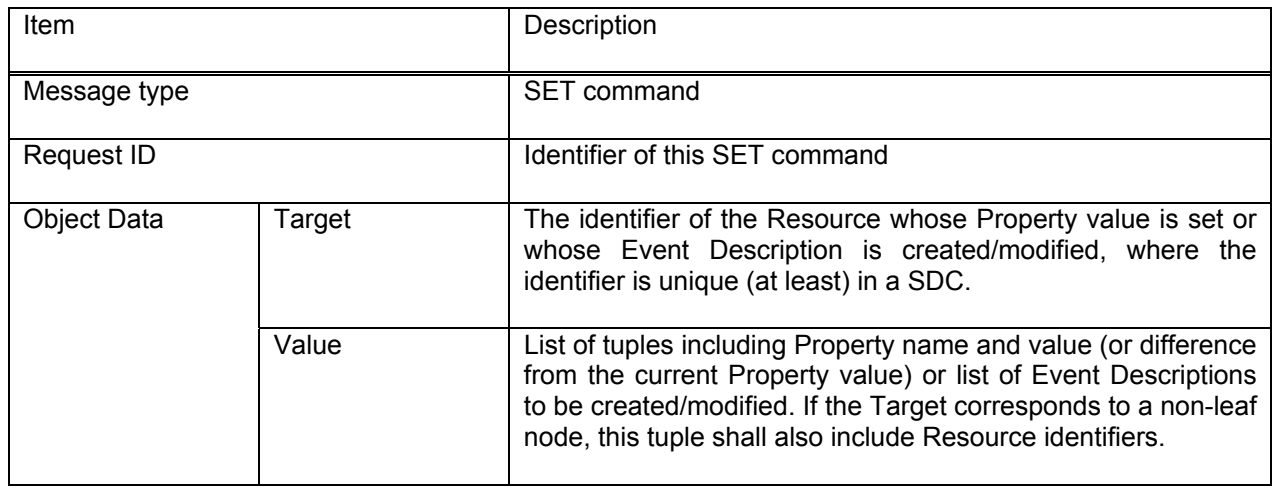

## **6.1.2.2 SET response**

SET response shall include the following items.

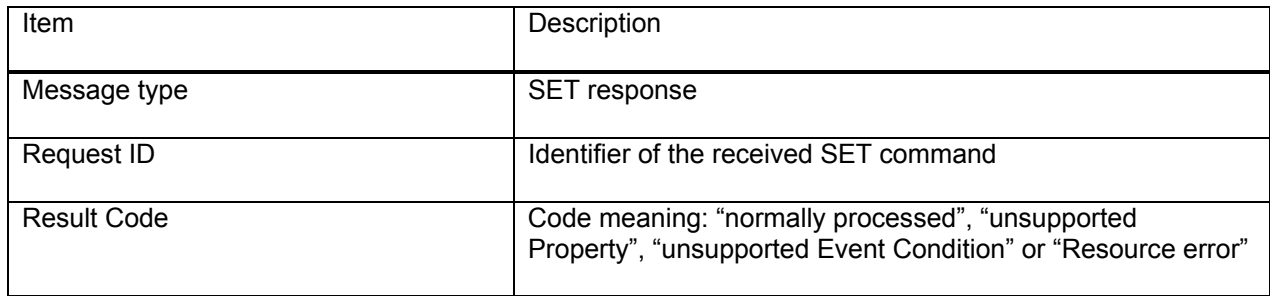

## **6.2 Event subscription and notification**

#### **6.2.1 Event subscription**

To specify the conditions under which SCs need to be notified, they shall include the Event subscription below in a Set command.

<span id="page-18-0"></span>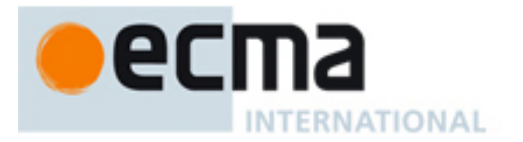

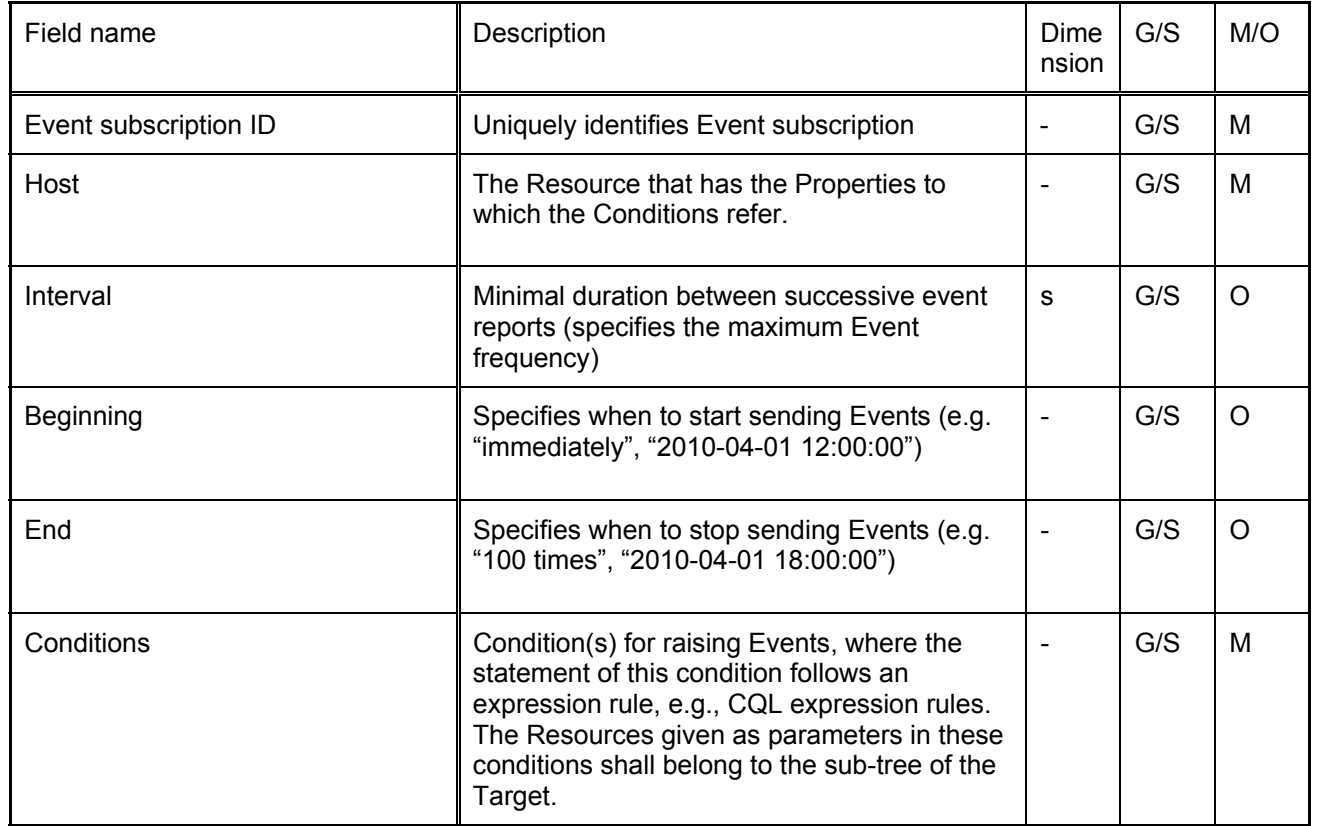

NOTE CQL is standardized in "DSP0202, CIM Query Language Specification, DMTF".

#### **6.2.2 Event notification**

When the Conditions in the Event subscriptions have been met, owners shall be notified using this Event Message:

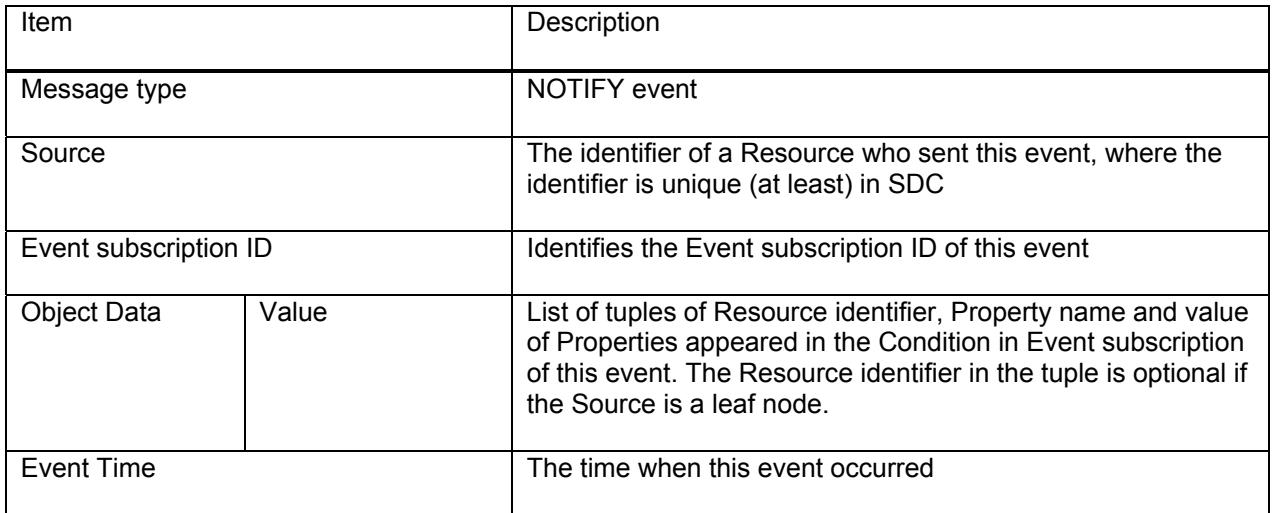

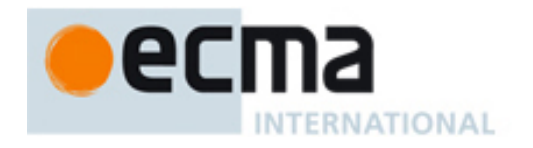

<span id="page-20-0"></span>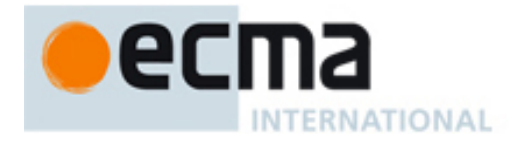

## **Annex A** (informative)

# **VM load consolidation and air conditioner control (Use Case)**

*(The VM load is consolidated on one server and the rest of the servers that become vacant are turned off. Over-cooling is reduced to save energy. The Air conditioner operation is controlled according to the projected VM load after consolidation.)* 

Figure A.1 illustrates the steps in this Annex that assumes the resource tree in Figure 3, and the following is the configuration:

- (1) Server configuration
	- (i) List of Servers
	- (ii) Resource (IDs, CPU clock speed, memory size, HDD size, network bandwidth)
- (2) VM
	- (i) Number of VMs
	- (ii) Resource (IDs, CPU clock speed, memory size, HDD size, network bandwidth)
- 1. Retrieving operation information of servers and VMs

Step 1: Retrieving load percentage, memory usage and network traffic of each of the servers - GET "Server1.CPU1.Core1" "Load Percentage"

Step 2: Identifying VMs that are loaded on the servers - GET "VM Allocation" " VM Allocation"

Step 3: Retrieving load percentage, memory usage and network traffic of each VM - GET "Server1.VM1.vCPU1" "Load Percentage"

Step 4: Retrieving the air temperature of the air conditioner - GET "Air Conditioner 1" "Return Air Temperature"

- 2. Planning and verifying feasibility of VM reallocation based on the retrieved information in steps 1 to 4 and the configuration
- 3. Planning air conditioner operation
- 4. Step 5: Setting supply air temperature of the air conditioner

- SET "Air Conditioner 1" "Supply Air Temperature = [295K]"

5. Step 6: Reallocating VMs

- SET "VM Allocation" "VM Allocation = [Server1,VM1; Server1,VM2; Server1,VM3]"

- 6. Step 7: Turning off the vacant server
	- SET "Server2" "Server Power Status=[OFF]"

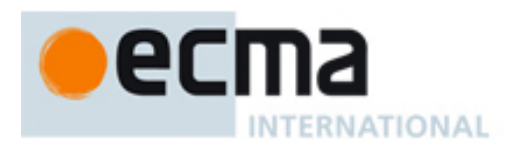

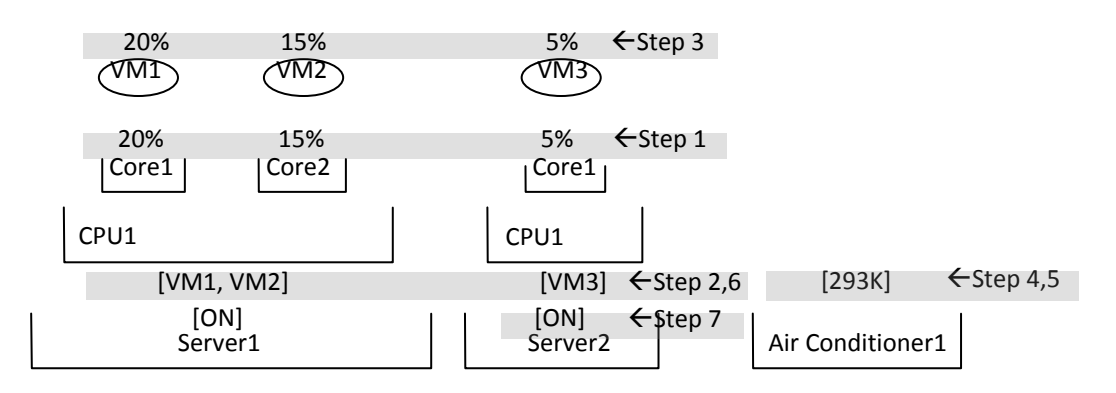

**Figure A.1 — VM consolidation and air conditioner control steps**

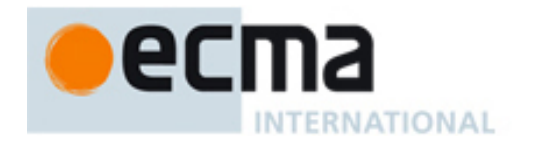